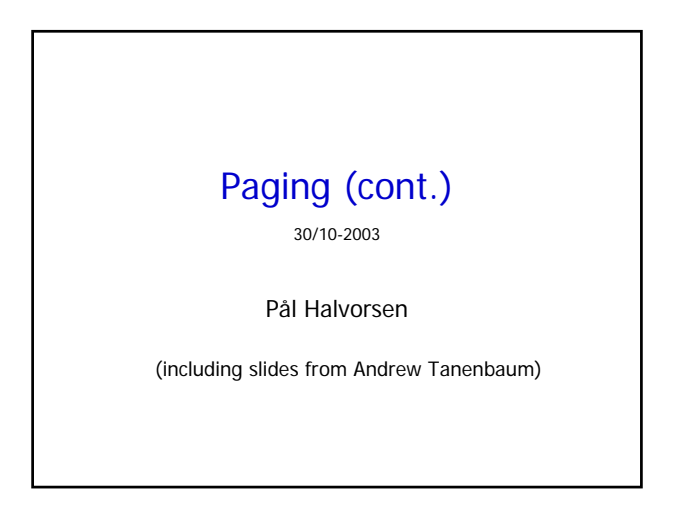

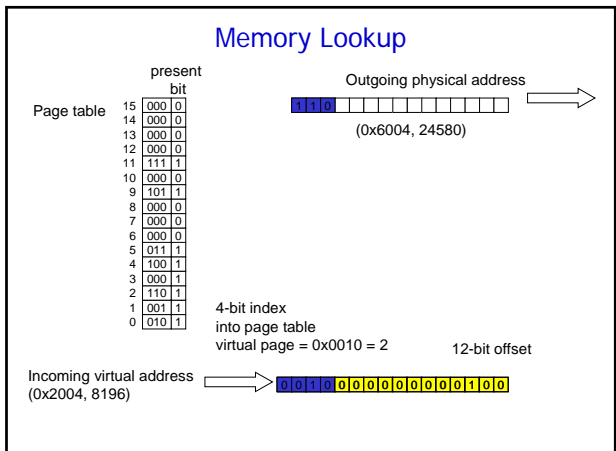

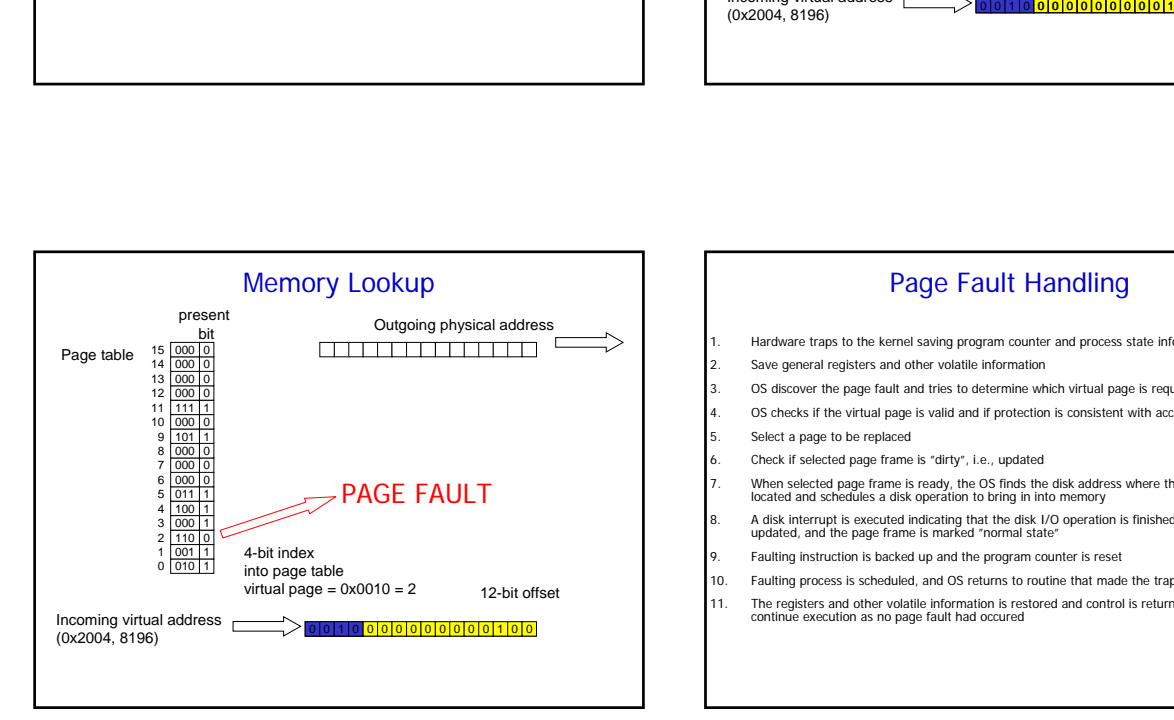

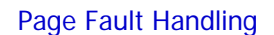

- 1. Hardware traps to the kernel saving program counter and process state information
- 2. Save general registers and other volatile information
- 3. OS discover the page fault and tries to determine which virtual page is requested
- 4. OS checks if the virtual page is valid and if protection is consistent with access
- 5. Select a page to be replaced
- 6. Check if selected page frame is "dirty", i.e., updated
- 
- 7. When selected page frame is ready, the OS finds the disk address where the needed data is located and schedules a disk operation to bring in into memory
- 8. A disk interrupt is executed indicating that the disk I/O operation is finished, the page tables are updated, and the page frame is marked "normal state"
- Faulting instruction is backed up and the program counter is reset
- |<br>| 10. Faulting process is scheduled, and OS returns to routine that made the trap to the kernel
- 11. The registers and other volatile information is restored and control is returned to user space to continue execution as no page fault had occured

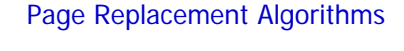

- Page fault → OS has to select a page for replacement
	- Modified page → write back to disk
	- **Not** modified page → just overwrite with new data
- How do we decide which page to replace?
	- → determined by the **page replacement algorithm**  $\rightarrow$  several algorithms exist:
		- Random
		- Other algorithms take into acount usage, age, etc.
		- (e.g., FIFO, not recently used, least recently used, second chance, clock, …)
		- which is best???

# **Optimal**

- **Best possible** page replacement algorithm:
	- When a page fault occurs, all pages in memory are labeled with the number of instructions that will be executed before this page will be used again
	- The page with **most** instructions before reuse is replaced
- Easy to describe, but impossible to implement (OS cannot look into the future)
- Estimate by logging page usage on previous runs of process
- Useful to evaluate other page replacement algorithm

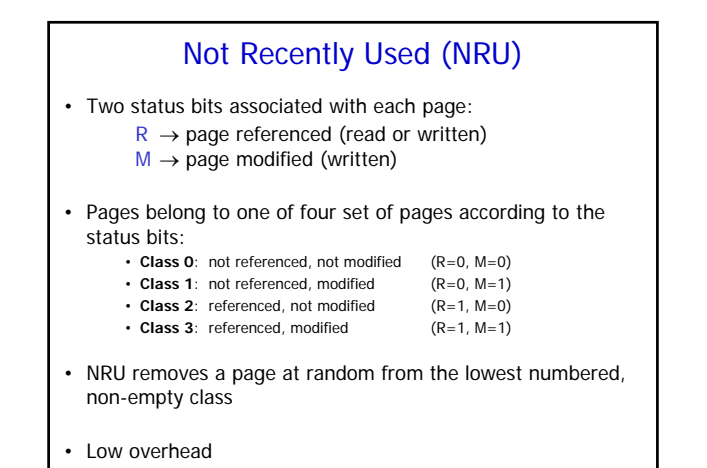

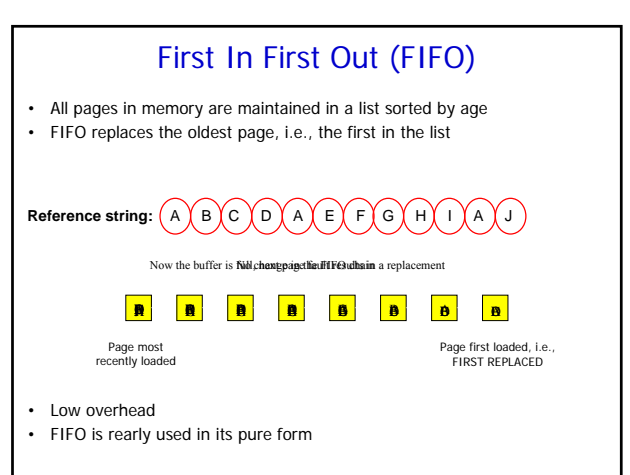

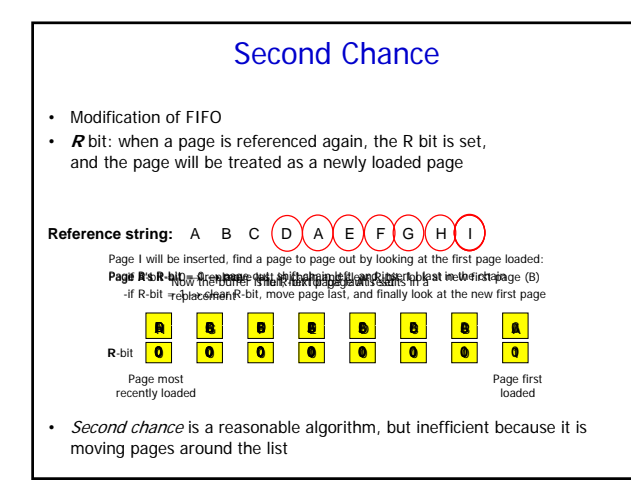

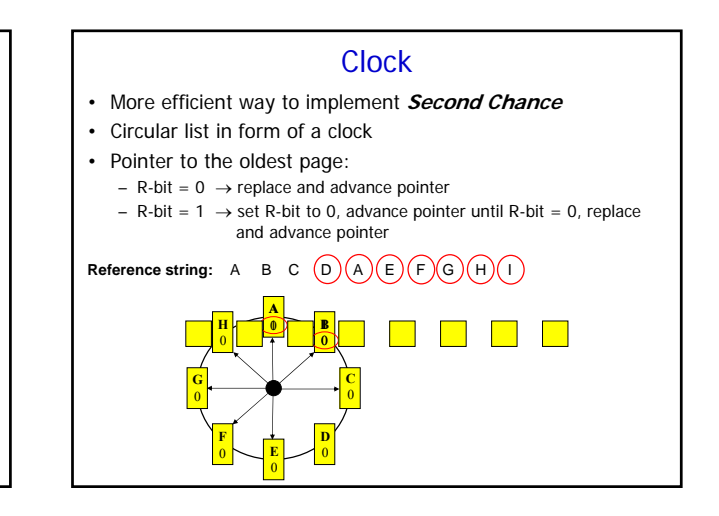

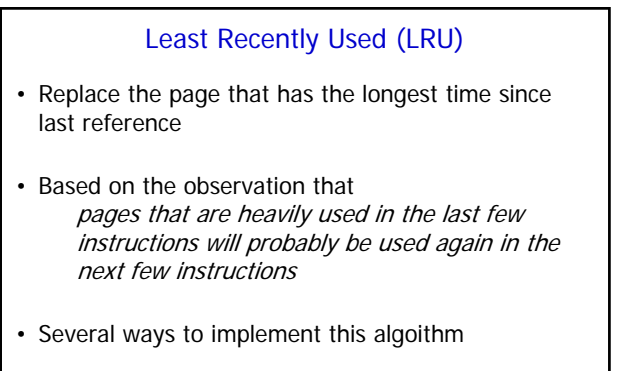

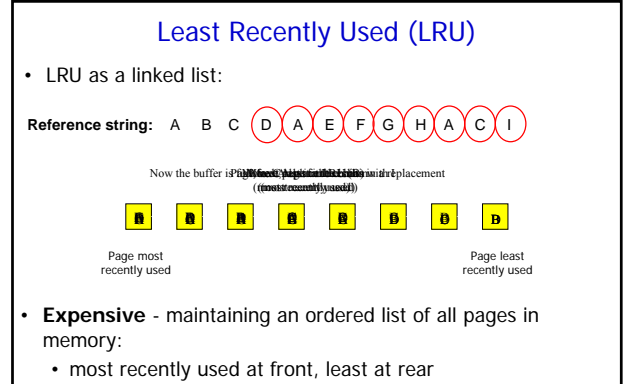

• update this list every memory reference !!

# Least Recently Used (LRU)

- LRU by using *aging*:
	- "reference counter" for each page
	- after a clock tick:
		- shift bits in the reference counter to the right (rightmost bit is deleted)
		- add a page's referece bit in front of the reference counter (left)
	- page with lowest counter is replaced

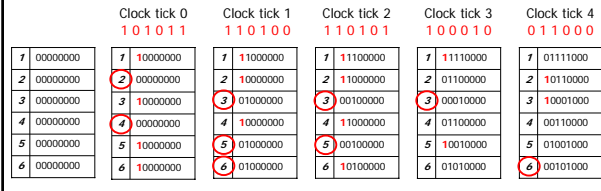

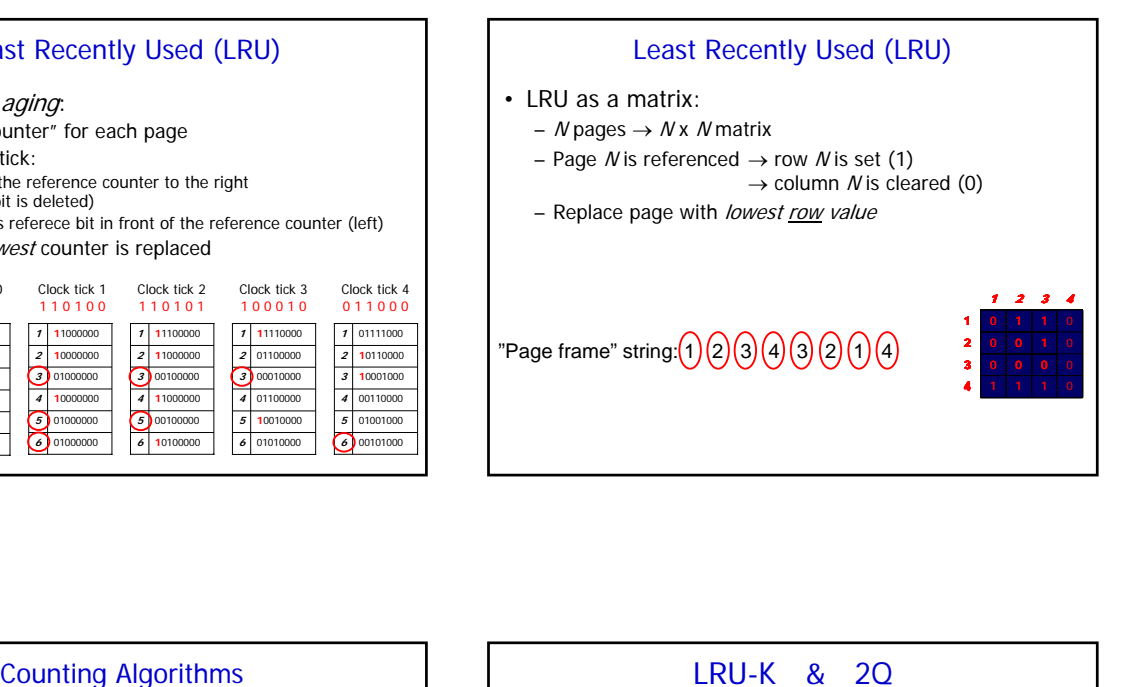

- LRU by using a reference counter
	- clear the counter when the page is referenced (counter  $= 0$ )
	- increase all counters each clock tick
	- replace the page with the highest counter

#### • Not/Least Frequently Used (N/LFU)

- counter initially 0
- increase the page's counter only if it has been referenced during this clock tick
- replace the page with lowest counter
- Most Frequently Used (MFU)
	- counter as LFU
	- replace the page with the *highest* counter
	- (assuming low counters mean new, fresh pages)

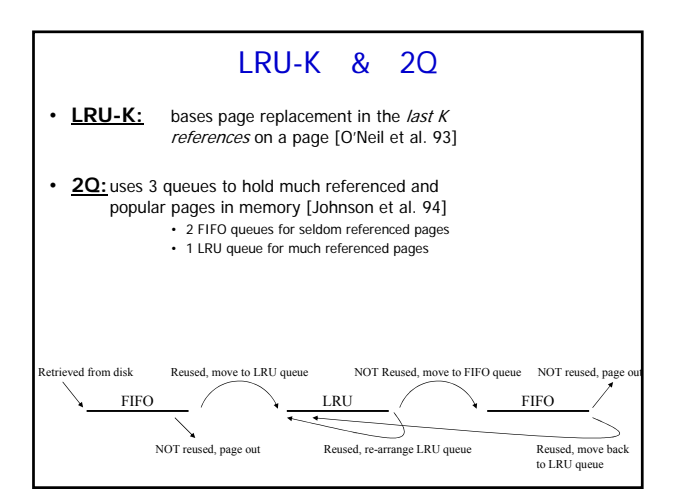

## Working Set Model

#### • Working set:

set of pages which a process is currently using

• Working set model:

paging system tries to keep track of each process' working set and makes sure that these pages is in memory before letting the process run → reduces page fault rate (prepaging)

- Defining the working set:
	- set of pages used in the last  $k$  memory references (must count backwards)
	- approximation is to use all references used in the last XX instructions

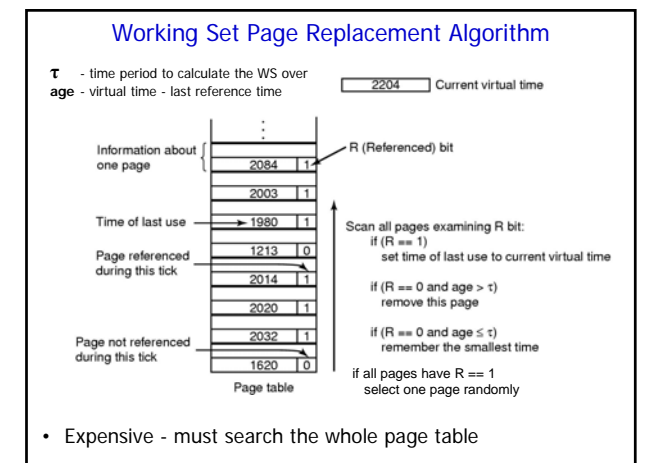

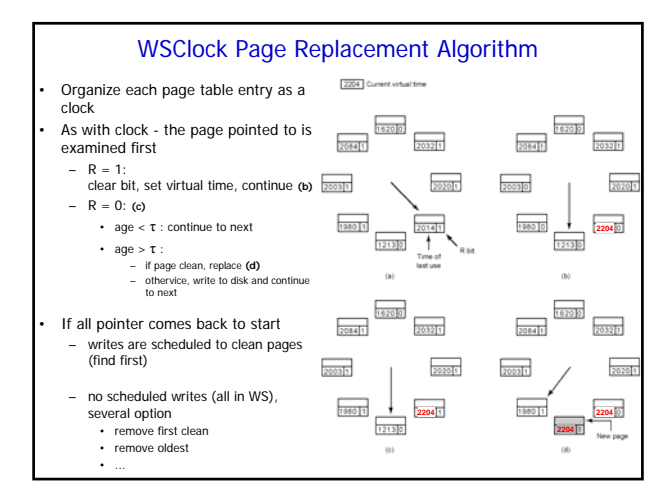

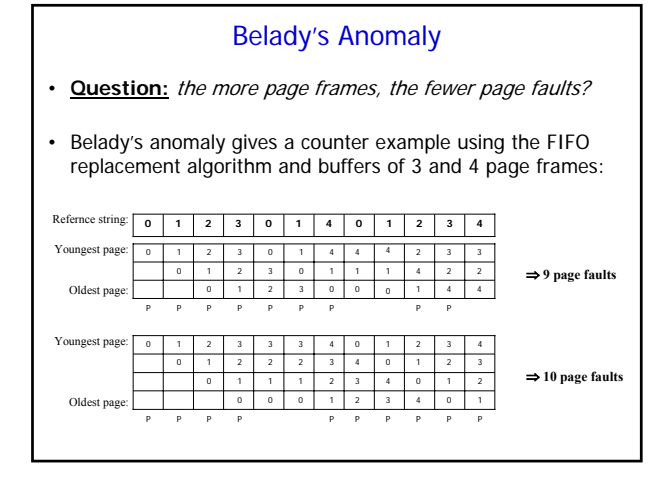

## Stack Algorithms Observation: Every process generates a sequence of memory references as it runs where each memory reference corresponds to a virtual page • Reference string**:** ordered list of page numbers (process' memory accesses) • A paging system can be charachrized by 3 items: 1. Reference string of the executing process 2. Page replacement algorithm 3. Number of page frames available in memory ∞ P Reference string: Page faults Distance string:

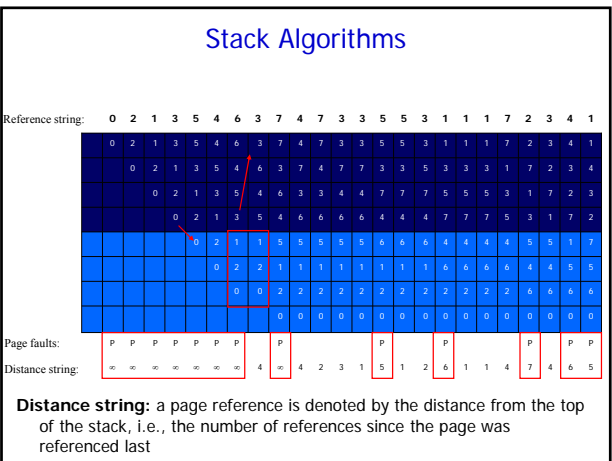

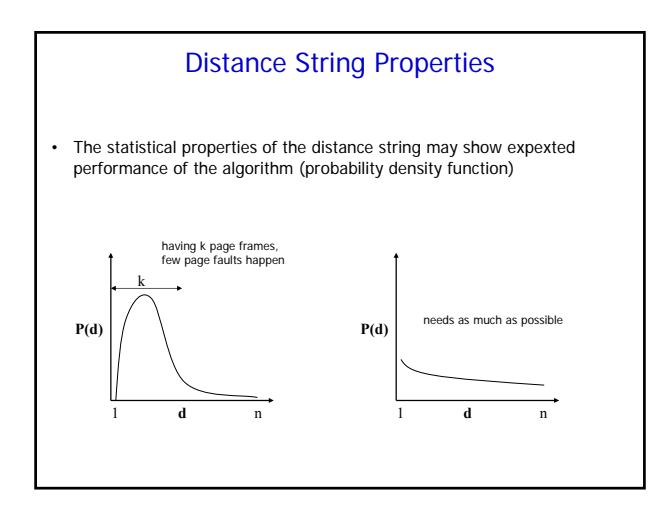

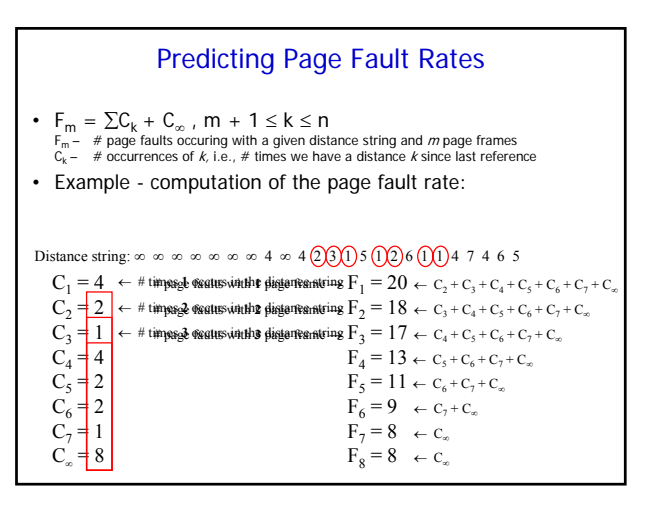

# **Locality**

# • Reference locality:

– Time:

pages that are referenced in the last few instructions will probably be referenced again in the next few instructions

– Space:

pages that are located close to the page being referenced will probably also be referenced

# Demand Paging Versus Prepaging

## • Demand paging:

- pages are loaded on demand, i.e., after a process needs it
	- Should be used if we have no knowledge about future references • Each page is loaded separatly from disk, i.e., results in many disk accesses
	-

## Prepaging:

- prefetching data in advance, i.e., before use
	- Should be used if we have knowledge about future references
	- # page faults is reduced, i.e., page in memory when needed by a process • # disk accesses can be reduced by loading several pages in one I/O-operation

## Allocation Policies

- How should memory be allocated among the competing runnable processes?
- Equal allocation: all processes get the same amount of pages
- Proportional allocation: amount of pages is depending on process size

## Allocation Policies

#### • Local page replacement:

- consider only pages of own process when replacing a page • corresponds to equal allocation
	- can cause thrashing
	- multiple, identical pages in memory

#### • Global page replacemet:

- consider all pages in memory when replacing a page
	- corresponds to proportional allocation
	- better performance in general
	- monitoring of working set size and aging bits
	- data sharing

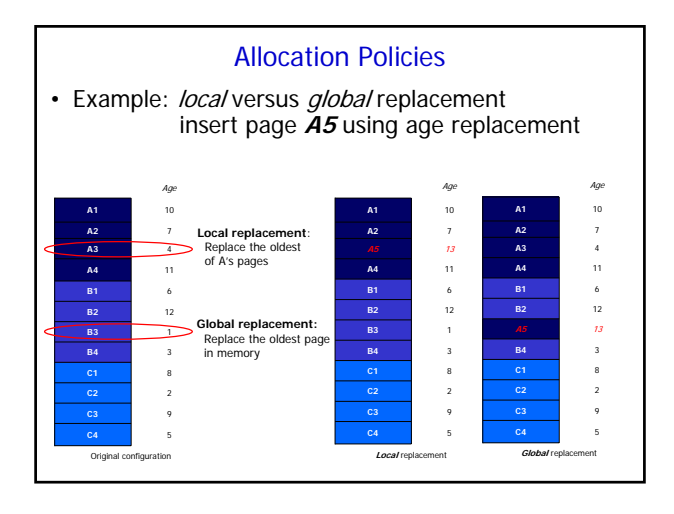

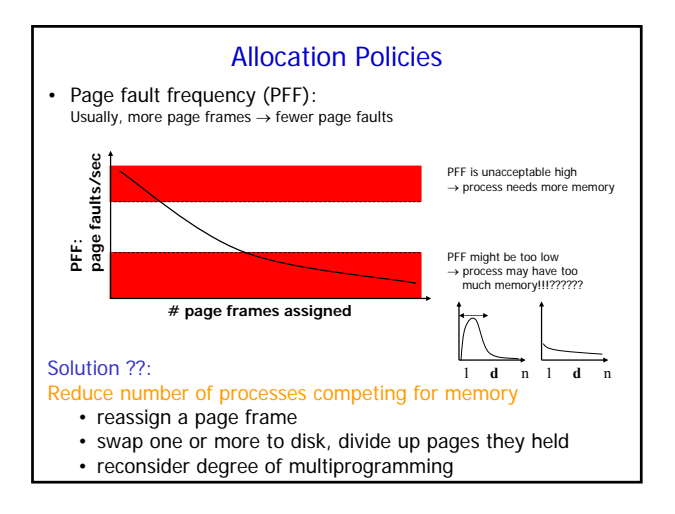

# Page Size

• Determining the optimum page size requires balancing several **competing** factors:

- Data segment size ≠ n x page size → internal fragmentation (small size)
- Keep in memory only data that is (currently) used (small size)
- Disk operations (large size)
- Page table size: access/load time and space requirements (large size)<br>• Page replacement algorithm: operations per page (large size)
- Page replacement algorithm: operations per page

• Usual page sizes is 4 KB – 8 KB, but up to 64 KB is suggested for systems supporting "new" applications managing high data rate data streams like video and audio

# Locking & Sharing

## • Locking pages in memory:

- I/O and context switches
- Much used pages
- …

#### • Shared pages

users running the same program at the same time, e.g., editor or compiler

- Problem 1: not all pages are shareable
- Problem 2: process swapping or termination
- …

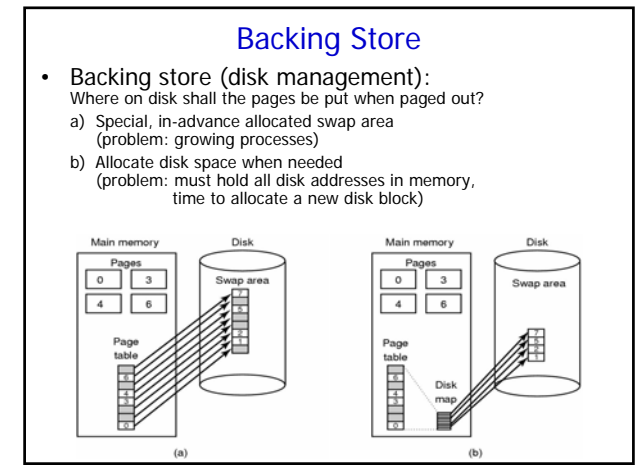

# Paging Daemons

• Paging daemons:

Background process which sleeps most of the time, but is for example awakened periodically or when the CPU is idle

- Taking care that enough free page frames are available by writing back modified pages before they are reused
- Prepaging

## Paging on Pentium

- In protected mode, the currently executing process have a 4 GB address space  $(2^{32})$  – viewed as 1 M 4 KB pages
	- The 4 GB address space is divided into 1 K page groups (1 level – page directory)
	- Each page group has 1 K 4 KB pages (2 level – page table)
- Mass storage space is also divided into 4 KB blocks of information
- Uses control registers for paging information

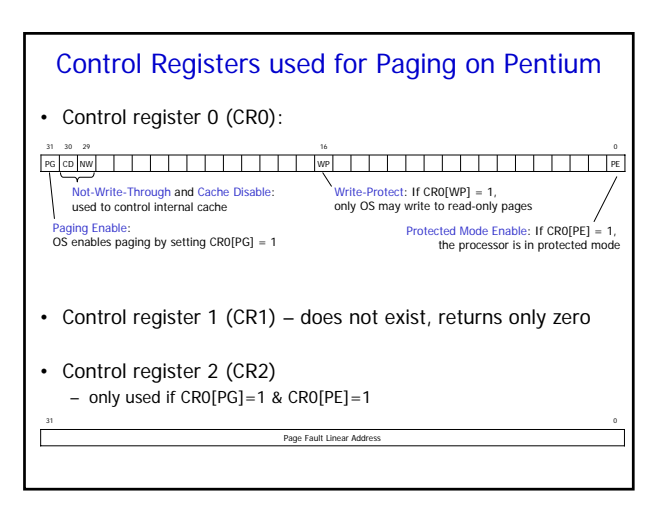

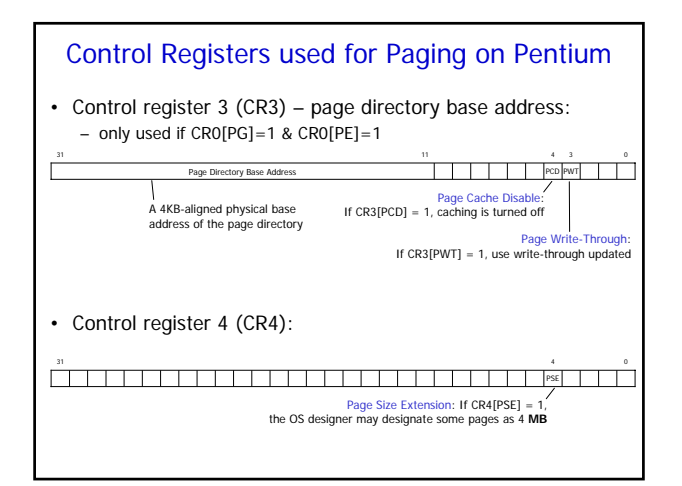

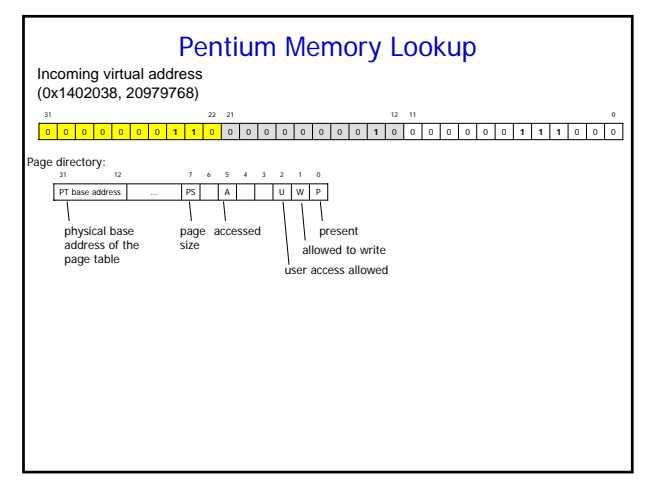

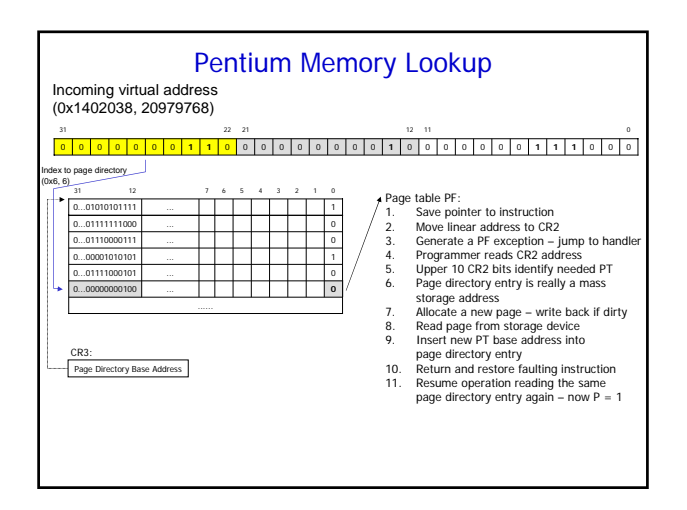

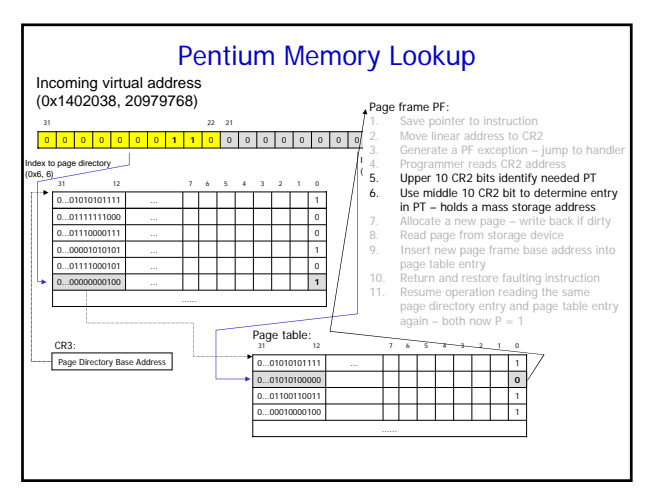

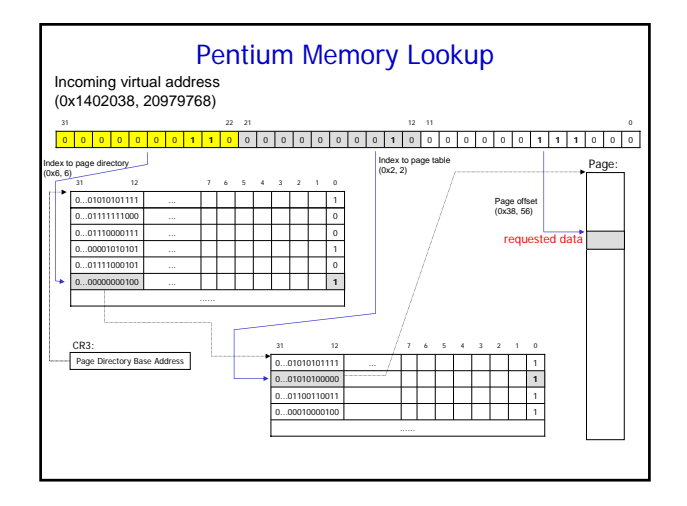

# Page Fault Causes

- Page directory entry's  $P-bit = 0$ : page group's directory (page table) not in memory
- Page table entry's  $P-bit = 0$ : requested page not in memory
- Attempt to write to a read-only page
- Insufficient page-level privilege to access page table or frame
- One of the reserved bits are set in the page directory or table entry